# **Prozessfähigkeit bei technisch begrenzten Merkmalen**

# **Fähigkeitskennzahlen und Berechnungsmethoden**

Barbara Bredner 24.01.2014

### **Inhaltsverzeichnis**

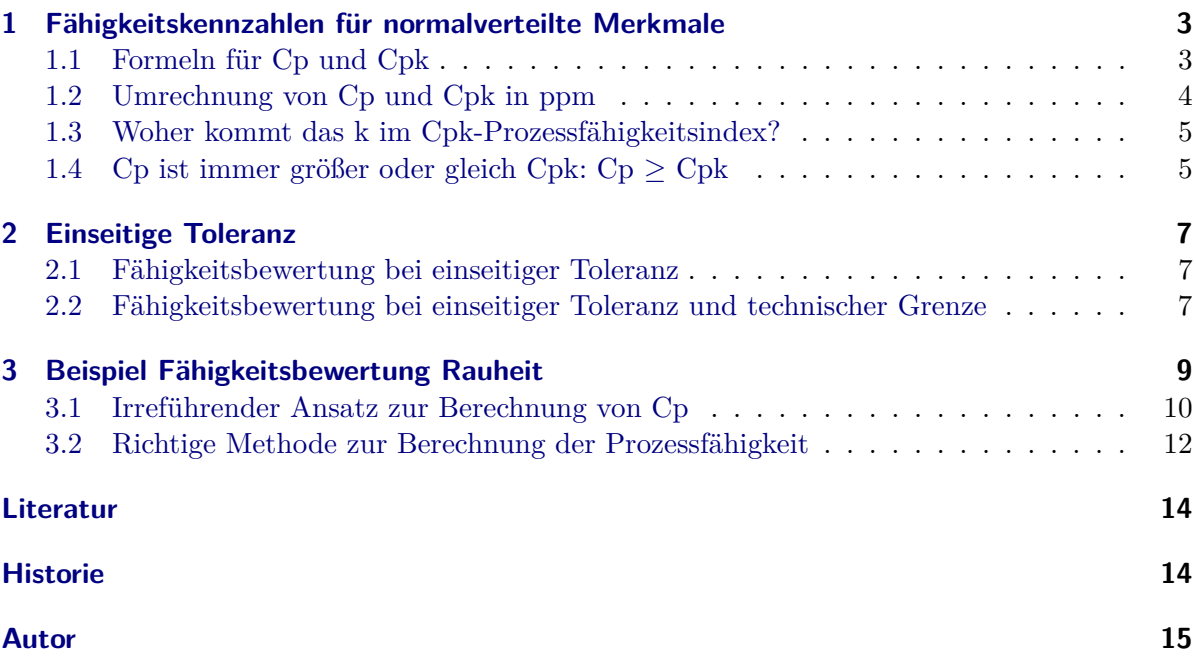

# **Abbildungsverzeichnis**

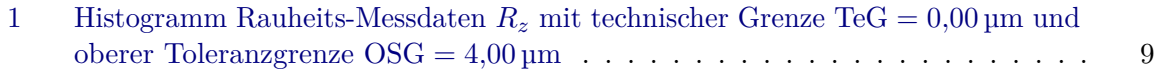

# **Tabellenverzeichnis**

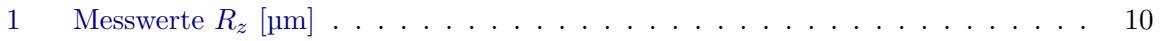

#### **1 Fähigkeitskennzahlen für normalverteilte Merkmale**

Sind die Messdaten aus einem Prozess normalverteilt, werden die Prozessfähigkeits-Kennzahlen  $C_p$  und  $C_{pk}$  über Mittelwert  $\bar{x}$  und Standardabweichung *S* berechnet<sup>1</sup>:

$$
\hat{\mu} = \bar{x} = \frac{1}{n} \sum_{i=1}^{n} x_i
$$
\n<sup>(1)</sup>

$$
\hat{\sigma} = S = \sqrt{\frac{1}{n-1} \sum_{i=1}^{n} (x_i - \bar{x})^2}
$$
 (2)

Der "echte" oder tatsächliche Mittelwert *µ* und die "echte" Standardabweichung *σ* eines Prozesses sind meistens unbekannt. Werte für die mittlere Lage und die Streuung werden daher aus den Messdaten berechnet (in Statistik-Sprache "geschätzt" bzw. im Englischen "estimated").

Das Dach ˆ über den griechischen Buchstaben in den Formeln (1) und (2) signalisiert, dass die Kenngrößen für den Prozess aus Messdaten berechnet wurden und damit nicht absolut richtig sind, sondern eine gute Näherung für die tatsächlichen Prozesskenngrößen *µ* (Mittelwert) und *σ* (Standardabweichung) liefern.

#### **1.1 Formeln für Cp und Cpk**

Der Prozessfähigkeits-Index *C<sup>p</sup>* berechnet sich bei normalverteilten Messdaten aus dem Vergleich der Toleranzbreite zur Streubreite eines Prozesses:

$$
C_p = \frac{\text{OSG} - \text{USG}}{6 \cdot \sigma} = \frac{T}{6 \cdot \sigma} \tag{3}
$$

OSG obere Spezifikationsgrenze USG untere Spezifikationsgrenze  $T = OSG - USG$  Toleranzbreite (4) *σ* Standardabweichung, geschätzt durch *S* (2)

Anmerkung: Beim *Cp*-Wert wird ausschließlich die Streuung berücksichtigt, nicht die mittlere Lage eines Prozesses.

Der Abstand zwischen OSG und USG ist die Toleranzbreite *T*:

$$
T = \text{OSG} - \text{USG} \tag{4}
$$

Der Prozessfähigkeits-Index *Cpk* verwendet zur Beurteilung eines Prozesses mit normalverteilten Einzelwerten die Standardabweichung und den Mittelwert. Er wird als kleinerer von zwei Werten *Cpku* und *Cpko* angegeben, die jeweils die Toleranzeinhaltung auf einer Seite vom Mittelwert

<sup>1</sup>Berechnungsmethoden für nicht-normalverteilte Messdaten finden sich u. a. in ISO/TR 22514-4 und Bredner "*Prozessfähigkeit bewerten. Kennzahlen for normalverteilte und nicht-normalverteilte Merkmale*"

bewerten:

$$
C_{pku} = \frac{\mu - \text{USG}}{3 \cdot \sigma} \tag{5}
$$

$$
C_{pko} = \frac{\text{OSG} - \mu}{3 \cdot \sigma} \tag{6}
$$

$$
C_{pk} = \min(C_{pku}; C_{pko})
$$
\n<sup>(7)</sup>

 $\mu$  Mittelwert, geschätzt durch  $\bar{x}$  (1)

*σ* Standardabweichung, geschätzt durch *S* (2)

#### **1.2 Umrechnung von Cp und Cpk in ppm**

Oft ist neben dem Wert der Prozessfähigkeits-Kennzahlen *C<sup>p</sup>* und *Cpk* die Anzahl Teile außerhalb der Toleranz ein Bewertungs-Kriterium für die Leistungsfähigkeit von Prozessen. Üblicherweise wird diese Anzahl auf 1 Million gefertigte Teile umgerechnet und als ppm-Wert angegeben:

ppm = Anzahl Teile außerhalb der Toleranz pro 1 Million gefertigter Teile (8)

Da der *Cp*-Wert nur die Streuung und nicht die Lage eines Prozesses berücksichtigt, kann allein aus dem *Cp*Wert keine ppm-Zahl berechnet werden. Es kann allerdings eine untere Grenze für ppm angegeben werden für den optimalen Fall, dass der Prozess zentriert ist: ppm*UG*.

Für normalverteilte Prozessdaten berechnet sich die untere Grenze der Anzahl Schlecht-Teile auf 1 Million produzierte Teile  $\text{ppm}_{UG}$  aus dem Prozessfähigkeitswert  $C_p$  über:

$$
ppm_{UG} = 2 \cdot \Phi(-3 \cdot C_p) \cdot 10^6 \tag{9}
$$

Φ Standardnormalverteilung *N*(0; 1) mit Mittelwert 0 und Standardabweichung 1 *C<sup>p</sup>* Prozessfähigkeitswert (3)

Da die meisten Prozesse nicht in der Mitte des Toleranzbereichs zentriert sind und bei der Verschiebung zu einer Seite die ppm-Zahl steigt, ist die tatsächliche ppm-Zahl höher als die untere Grenze  $ppm_{UG}:$ 

$$
ppm \ge ppm_{UG} \tag{10}
$$

Sind die beiden Kenngrößen *Cpku* und *Cpko* bekannt, kann bei normalverteilten Einzelwerten ppm berechnet werden über:

$$
ppm = \left[1 - \Phi\left(3 \cdot C_{pko}\right) + \Phi\left(3 \cdot C_{pku}\right)\right] \cdot 10^6\tag{11}
$$

Φ Standardnormalverteilung *N*(0; 1) mit Mittelwert 0 und Standardabweichung 1 *Cpko* obere Prozessfähigkeits-Zahl (6) *Cpku* untere Prozessfähigkeits-Zahl (5)

Bei einseitiger Tolerierung wird für die ppm-Berechnung nur der Teil aus Formel (11) verwendet, für den es eine Toleranzgrenze gibt:

Nur USG angegeben (und damit OSC = +∞):  
\n
$$
ppm = [1 - \underbrace{\Phi(3 \cdot C_{pko})}_{\text{Anteil Werte} > \text{OSG} = 0} + \Phi(3 \cdot C_{pku})] \cdot 10^6 = [1 + \Phi(3 \cdot C_{pku})] \cdot 10^6 \qquad (12a)
$$

Nur OSG angegeben (und damit USG =  $-\infty$ ):

$$
ppm = \left[1 - \Phi\left(3 \cdot C_{pko}\right) + \underbrace{\Phi\left(3 \cdot C_{pku}\right)}_{\text{Anteil Werte} < \text{USG}}\right] \cdot 10^6 = \left[1 - \Phi\left(3 \cdot C_{pko}\right)\right] \cdot 10^6 \tag{12b}
$$

#### **1.3 Woher kommt das k im Cpk-Prozessfähigkeitsindex?**

Das *k* im  $C_{pk}$ -Fähigkeitsindex (genauso wie in  $C_{gk}$  und  $P_{pk}$ ) stammt vermutlich aus dem Japanischen und ist die Abkürzung des Wortes "katayori" (japanisch für "Mitte"). Die japanische Abstammung ist wahrscheinlich, da die Prozessfähigkeits-Indizes um 1970 in Japan entwickelt wurden (vgl. Rinne, S. 19-20).

Daran beteiligt war u. a. Genichi Taguchi, der eine neue Sichtweise der Qualität beschrieb: Nach Taguchi ist jede Abweichung vom Zielwert ein Qualitätsverlust, auch wenn der Wert selbst innerhalb der Toleranz liegt. Optimal ist ein Prozess dann, wenn möglichst wenig Abweichungen im Prozess auftreten, d. h. wenn der Prozess zentriert mit geringer Streuung ist.

Diese Definition von optimalen Prozessen findet sich in der Bewertung über Fähigkeits-Kennzahlen wieder, denn diese werden dann groß, wenn die Streuung des Prozesses klein im Vergleich zur Toleranz ist und die Prozesslage nahe bzw. auf dem optimalen Wert (Zielwert) ist.

Im deutschsprachigen Raum wurde *k* teilweise als Abkürzung für "kritisch" angegeben. Diese Interpretation hat keine historische Begründung, da statistische Methoden in der deutschen Industrie zum Zeitpunkt der Entwicklung der Prozessfähigkeits-Indizes um 1970 nur eine sehr untergeordnete Rolle spielten.

#### **1.4 Cp ist immer größer oder gleich Cpk: Cp** ≥ **Cpk**

Der Fähigkeitswert *Cpk* berücksichtigt sowohl die Streubreite als auch die Lage eines Prozesses, während der Fähigkeitswert *Cpk* ausschließlich die Streubreite zur Bewertung heranzieht. Damit ist der *Cpk*-Index schärfer als der *Cp*-Index und somit logischerweise höchstens genauso groß wie der *Cp*-Wert und meistens kleiner.

Die beiden Indizes *C<sup>p</sup>* und *Cpk* sind gleich, wenn der Prozess in der Mitte des Toleranzbereichs zentriert ist, andernfalls ist  $C_{pk}$  immer kleiner als  $C_p$ :

$$
C_p \ge C_{pk} \tag{13}
$$

Die Ungleichung (13) lässt sich auch mathematisch zeigen:

$$
C_p = \frac{\text{OSG} - \text{USG}}{6 \cdot \sigma} = \frac{\text{OSG} \left( -\mu + \mu \right) - \text{USG}}{2 \cdot 3\sigma} = \frac{1}{2} \cdot \frac{(\text{OSG} - \mu) + (\mu - \text{USG})}{3\sigma}
$$

$$
= \frac{1}{2} \left( \frac{(\text{OSG} - \mu)}{3\sigma} + \frac{(\mu - \text{USG})}{3\sigma} \right)
$$

$$
= \frac{1}{2} \left( C_{pku} + C_{pko} \right) \tag{14}
$$

*Cpk* ist definiert als kleinerer der beiden Werte *Cpku* und *Cpko* (7). Wenn *Cpko* der kleinere der beiden *Cpk*-Anteile *Cpku* und *Cpko* ist, dann folgt daraus:

$$
C_{pk} = C_{pko} \Rightarrow C_{pko} < C_{pku} \tag{15}
$$

$$
\Leftrightarrow C_{pko} + \underbrace{d}_{d>0} = C_{pku} \Leftrightarrow C_{pk} + d = C_{pku}
$$
\n(16)

Damit lässt sich das Ergebnis aus Formel (14) umformen zu:

$$
C_p = \frac{1}{2} \left( \underbrace{C_{pku}}_{(16) = C_{pk} + d} + \underbrace{C_{pko}}_{(15) = C_{pk}} \right) = \frac{1}{2} \left[ (C_{pk} + d) + C_{pk} \right] = \frac{1}{2} \left( 2 \cdot C_{pk} \right) + \frac{1}{2} d
$$
  
=  $C_{pk} + \underbrace{\frac{1}{2}d}_{(16) > 0} > C_{pk} \Leftrightarrow C_p > C_{pk}$  (17)

Ist der untere Anteil *Cpku* kleiner als *Cpko*, gilt die Ungleichung (17) ebenfalls. Dies kann gezeigt werden, indem in Formel (15)  $C_{pk} = C_{pku}$  eingesetzt wird.

Die beiden Fähigkeitskennzahlen *C<sup>p</sup>* und *Cpk* sind genau dann gleich (und nur dann), wenn die beiden *Cpk*-Anteile *Cpku* und *Cpko* gleich sind. Das ist der Fall wenn der Prozess exakt in der Mitte der Toleranz zentriert ist:

$$
C_{pku} = C_{pko} \Leftrightarrow \frac{\mu - \text{USG}}{3 \cdot \sigma} = \frac{\text{OSG} - \mu}{3 \cdot \sigma} \Leftrightarrow \mu - \text{USG} = \text{OSG} - \mu
$$

$$
\Leftrightarrow 2 \cdot \mu = \text{OSG} + \text{USG} \Leftrightarrow \mu = \frac{\text{OSG} + \text{USG}}{2}
$$

### **2 Einseitige Toleranz**

#### **2.1 Fähigkeitsbewertung bei einseitiger Toleranz**

Ist für ein Merkmal nur ein zu hoher oder zu niedriger Wert ungünstig, wird das Merkmal nur auf einer Seite toleriert bzw. die Toleranzgrenze auf der anderen Seite ist unendlich klein oder groß ( $-\infty$  oder  $+\infty$ ).

Damit kann dann keine informative Toleranzbreite als Abstand zwischen oberer und unterer Spezifikationsgrenze mehr berechnet werden, denn es gilt für einseitig tolerierte Merkmale mit oberer Spezifikationsgrenze OSG:

$$
T \stackrel{(4)}{=} \text{OSG} - \text{USG} = \text{OSG} - (-\infty) = \text{OSG} + \infty = +\infty
$$

und entsprechend bei einseitiger unterer Spezifikationsgrenze USG:

 $T = \infty - USG = +\infty$ 

Ist eine der beiden Toleranzgrenzen unendlich wird der *Cp*-Index unendlich groß, da im Zähler die Toleranzbreite  $T = +\infty$  steht (Formel  $C_p$  s. (3)). Unabhängig davon wie groß die Standardabweichung *S* eines Prozesses ist, unendlich durch eine feste Zahl geteilt ist immer noch unendlich.

Aus diesem Grund wird auf die Angabe eines *Cp*-Wertes bei Merkmalen mit einseitiger Toleranz verzichtet (vgl. ISO 21747, ISO/FDIS 22514-2 und ISO/TR 22514-4).

Die Prozessfähigkeit wird bei einseitig tolerierten Merkmalen über den *Cpk*-Wert berechnet:

$$
nur USG angegeben: C_{pk} = C_{pku}
$$
\n(18a)

$$
nur OSG angegeben: C_{pk} = C_{pko}
$$
\n
$$
(18b)
$$

#### **2.2 Fähigkeitsbewertung bei einseitiger Toleranz und technischer Grenze**

Hat ein Merkmal auf einer Seite eine Spezifikationsgrenze und ist auf der anderen Seite durch eine technische Grenze beschränkt, kann wie in Abschnitt 2 beschrieben keine Toleranzbreite angegeben werden.

Deshalb kann bei einseitiger Toleranz immer nur der *Cpk*-Wert nach (18a) bzw. (18b) berechnet werden, unabhängig davon, ob eine technische Grenze vorhanden ist oder nicht.

### **Technische Grenze (**TeG**) 6= Toleranzgrenze (**USG**)**

Untere technische Grenze: Wert, unter dem keine Messwerte liegen können Untere Toleranzgrenze: Wert, unter dem keine Messwerte liegen SOLLEN

**Beispiel für den Unterschied TeG und USG: Merkmal Rauheit in µm** Ein Unternehmen schleift Walzen. Dabei darf die Walzen-Oberfläche für die spezielle Anwendung weder zu glatt noch zu rau sein.

- 1. Eine untere Toleranzgrenze USG = 2 µm liefert die Information, dass Oberflächen mit einer Rauheit unter 2 µm unerwünscht sind. Eine Rauheit *<*2 µm, also eine zu glatte Oberfläche, ist aber durchaus möglich und auch technisch plausibel.
- 2. Die untere technische Grenze von TeG = 0 µm gibt an, dass es keine Oberflächen mit weniger als  $0 \mu m$  (glatter als glatt) gibt. Hier ist  $0 \mu m$  eine absolute technische Untergrenze und es kann keine Oberflächen geben, die eine Rauheit *<*0 µm haben.

## **3 Beispiel Fähigkeitsbewertung Rauheit**

In einem Prozess wird die Rauheit von Oberflächen bestimmt. Abbildung 1 zeigt das Histogramm der aufgenommenen *Rz*-Messwerte aus Tabelle 1 (S. 10).

Anmerkung: Diese Messdaten folgen einer Normalverteilung und die technische untere Grenze ist weit genug vom Mittelwert der *Rz*-Werte entfernt, um die (ungestutzte) Normalverteilung als Verteilungsmodell zu verwenden. Auf den Nachweis dieser beiden Eigenschaften wird hier verzichtet (weiterführende Informationen zu nicht-normalverteilten Messwerten s. z. B. Bredner).

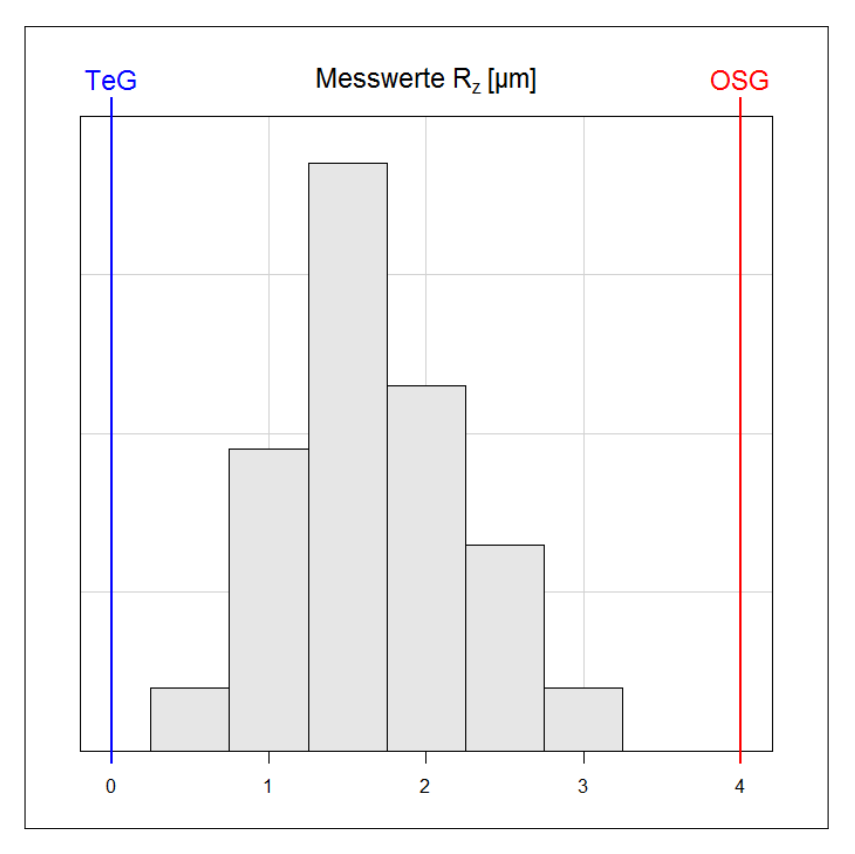

**Abbildung 1:** Histogramm Rauheits-Messdaten  $R_z$  mit technischer Grenze TeG = 0,00 µm und oberer Toleranzgrenze OSG = 4*,*00 µm

Ein Merkmal wie Rauheit ist technisch nach unten durch 0 begrenzt und bei  $R_z = 0.00 \,\text{\textmu m}$  ist die Oberfläche perfekt glatt. Oft ist ein möglichst kleiner Wert für die Rauheit *R<sup>z</sup>* erwünscht, d. h. eine möglichst glatte Oberfläche.

Nach diesem Kriterium sieht das Histogramm in Abbildung 1 sehr gut aus: Es sind kaum zu hohe Werte *>* 4*,*00 µm = OSG zu erwarten, die Messdaten streuen wenig und der Mittelwert liegt in der Nähe des optimalen Werts 0*,*00 µm.

Für den Mittelwert und die Standardabweichung der *Rz*-Messdaten aus Tabelle 1 berechnet

| $\frac{1}{2}$ . The model of $\frac{1}{2}$ [ $\frac{1}{2}$ ] |       |        |       |        |       |        |         |                   |         |
|--------------------------------------------------------------|-------|--------|-------|--------|-------|--------|---------|-------------------|---------|
| Nr.                                                          | $R_z$ | Nr.    | $R_z$ | Nr.    | $R_z$ | Nr.    | $R_{z}$ | Nr.               | $R_{z}$ |
| $\mathbf{1}$                                                 | 1,41  | 21     | 1,06  | 41     | 3,17  | 61     | 1,14    | 81                | 1,23    |
| $\overline{2}$                                               | 2,47  | 22     | 1,96  | $42\,$ | 1,72  | 62     | 1,98    | 82                | 1,34    |
| 3                                                            | 1,57  | 23     | 1,00  | 43     | 1,72  | 63     | 0,80    | 83                | 1,68    |
| $\,4\,$                                                      | 1,29  | 24     | 1,29  | 44     | 1,69  | 64     | 1,36    | 84                | 1,55    |
| $\overline{5}$                                               | 1,30  | 25     | 1,57  | $45\,$ | 0,97  | 65     | 2,71    | 85                | 1,20    |
| $6\phantom{.}6$                                              | 1,55  | $26\,$ | 2,09  | 46     | 1,87  | 66     | 1,42    | 86                | 1,97    |
| 7                                                            | 1,76  | $27\,$ | 2,33  | 47     | 1,80  | 67     | 0,89    | 87                | 1,61    |
| 8                                                            | 1,55  | 28     | 1,64  | $48\,$ | 2,44  | 68     | 1,09    | 88                | 1,15    |
| $\boldsymbol{9}$                                             | 2,13  | 29     | 1,69  | 49     | 2,93  | 69     | 1,43    | 89                | 2,83    |
| 10                                                           | 1,55  | 30     | 1,69  | 50     | 1,36  | 70     | 1,40    | 90                | 1,94    |
| 11                                                           | 1,01  | 31     | 1,19  | 51     | 0,85  | 71     | 1,21    | 91                | 1,66    |
| 12                                                           | 2,17  | 32     | 2,71  | $52\,$ | 1,34  | $72\,$ | 2,54    | 92                | 2,19    |
| 13                                                           | 1,92  | 33     | 1,86  | $53\,$ | 1,49  | 73     | 0,40    | $\boldsymbol{93}$ | 1,30    |
| 14                                                           | 1,98  | 34     | 1,25  | $54\,$ | 1,79  | 74     | 2,48    | 94                | 1,18    |
| 15                                                           | 2,47  | 35     | 1,91  | $55\,$ | 1,46  | 75     | 1,03    | 95                | 1,75    |
| 16                                                           | 1,87  | 36     | 1,69  | $56\,$ | 2,87  | 76     | 1,13    | 96                | 0,68    |
| 17                                                           | 1,19  | 37     | 2,30  | 57     | 0,69  | $77\,$ | 2,36    | 97                | 1,87    |
| 18                                                           | 1,63  | $38\,$ | 1,85  | 58     | 1,27  | 78     | 1,77    | 98                | 2,14    |
| 19                                                           | 2,08  | 39     | 1,75  | 59     | 1,38  | 79     | 2,32    | 99                | 1,85    |
| $20\,$                                                       | 1,74  | 40     | 2,40  | 60     | 1,59  | 80     | 0,66    | 100               | 2,50    |

**Tabelle 1:** Messwerte *R<sup>z</sup>* [µm]

sich nach (1) und (2) auf Seite 3:

(1) 
$$
\hat{\mu} = \bar{x} = \frac{1}{n} \sum_{i=1}^{n} x_i = 1,6801 \text{ µm}
$$
  
\n(2)  $\hat{\sigma} = S = \sqrt{\frac{1}{n-1} \sum_{i=1}^{n} (x_i - \bar{x})^2} = 0,5529 \text{ µm}$ 

Der Prozess-Mittelwert ist  $\bar{x} = 1,6801 \,\mu \text{m}$  und die Prozess-Streuung ist  $S = 0,5529 \,\mu \text{m}$ .

#### **3.1 Irreführender Ansatz zur Berechnung von Cp**

Vor allem in der Software qs-stat (Q-Das GmbH) sowie in den Büchern, die die Herausgeber dieser Software Edgar Dietrich (Geschäftsführer Q-Das GmbH) und Alfred Schulze (ehemaliger Geschäftsführer Q-Das GmbH) geschrieben haben, finden sich Beispiele in denen bei einseitiger Spezifikation und einer technischen Grenze die Prozessfähigkeits-Kennzahl *C<sup>p</sup>* berechnet wird (s. z. B. Dietrich).

Diese Berechnungsmethode widerspricht nicht nur den Vorgaben in aktuellen deutschen und internationalen Normen (vgl. ISO 21747, ISO/FDIS 22514-2 und ISO/TR 22514-4) sondern auch Standardwerken zur Prozessfähigkeit (z. B. Rinne, S. 167 und Montgomery, S. 362).

### *C<sup>p</sup>* **bei einseitiger Toleranz?**

Der Berechnungsweg in diesem Abschnitt 3.1 wird hier nur beschrieben, um die in anderen Veröffentlichungen angegebenen Kennzahlen nachvollziehen zu können. Die nach Norm und Standardwerken korrekte Berechnungsmethode, die auch aus technischer Sicht nachvollziehbare Ergebnisse liefert, findet sich in Abschnitt 3.2.

Für die Berechnung des Prozessfähigkeits-Indizes *C<sup>p</sup>* wird die Toleranzbreite *T* verwendet. Der Toleranzbereich wird durch zwei Toleranzgrenzen vorgegeben, außerhalb derer unerwünschte Werte liegen.

Bei einem einseitig tolerierten Merkmal gibt es nur eine Toleranzgrenze, beispielsweise wie im Rauheits-Beispiel OSG = 4*,*00 µm. Damit lässt sich wie in den Abschnitten 2 und 2.2 (S. 7f.) gezeigt keine Toleranzbreite angeben.

Um dennoch eine Art *Cp*-Wert berechnen zu können, wird die technische Grenze gleich der unteren Toleranzgrenze gesetzt:

$$
TeG \stackrel{!}{=} \text{USG} \tag{19}
$$

TeG technische Grenze

USG untere Spezifikationsgrenze

Dieser Schritt in (19) ist entscheidend und irreführend. Um die Berechnungsmethode von den üblichen Berechnungsmethode für den *C<sup>p</sup>* abzugrenzen, wird der so ermittelte " $C_p$ "-Wert hier mit einem Stern gekennzeichnet:  $C_p^*$ .

Mit dem Verwenden der technischen Grenze als unterer Toleranzgrenze nach (19) berechnet sich der *C* ∗  $p^*$ -Wert für die Rauheits-Messdaten mit  $S = 0,5529 \,\mu \text{m}$ , OSG = 4,00  $\mu \text{m}$  und TeG = 0*,*00 µm zu:

$$
C_p^* \stackrel{\text{(3)}}{=} \frac{\text{OSG} - \text{USG}}{6 \cdot \sigma} \stackrel{\text{(19)}}{=} \frac{\text{OSG} - \text{TeG}}{6 \cdot \sigma} = \frac{4,00 - 0,00}{6 \cdot 0,5529} = \frac{4,00}{3,3172} = 1,21
$$

Häufig wird ein Mindestwert von 1,33 für die Prozessfähigkeit gefordert. Der Wert der Kenngröße *C* ∗ <sup>\*</sup>/\* ist deshalb mit  $C_p^* = 1,21$  im Allgemeinen zu niedrig.

Als untere Grenze für die Anzahl Teile außerhalb der Toleranz lässt sich aus dem *Cp*-Wert  $ppm_{UG}$  nach (9) berechnen:

 $ppm_{UG} = 2 \cdot \Phi(-3 \cdot C_p) \cdot 10^6 = 2 \cdot 0,000149 \cdot 10^6 = 297,45$ 

Damit sind nach dem *C* ∗ *<sup>p</sup>* mindestens 297 Schlecht-Teile bei 1 Million gefertigten Teile zu erwarten.

Dieses Ergebnis steht im Widerspruch zur Messwerteverteilung in Abbildung 1 (S. 9), denn durch den großen Abstand zwischen Messwerten und oberer Toleranzgrenze wäre eine höhere Prozessfähigkeit und eine niedrigere ppm-Zahl zu erwarten gewesen.

Ausschuss bzw. unerwünschte Werte kann es wegen der technischen Nullgrenze und einseitiger Toleranzgrenze OSG nur für zu hohe Rauheits-Werte geben. Insofern verwirrt die Berechnung des *C* ∗ <sup>∗</sup><sub>*p*</sub> in der Anwendung, da Messwerteverteilung und der Wert  $C_p^*$  $p^*$  sich widersprechen.

Eine weitere Schwierigkeit ergibt sich bei dem Vergleich des *C* ∗  $C_{p^k}^*$ -Werts mit dem  $C_{pk}$  (nach  $(7)$ ). Denn wird für den  $C_p^*$  die technische Grenze als untere Toleranzgrenze verwendet und der  $C_{pk}$  mit der üblichen Definition  $C_{pk} = C_{pko}$  für einseitig nach oben begrenzte Merkmale ermittelt, kann  $C_p^*$  kleiner als  $C_{pk}$  werden. Dies widerspricht den Eigenschaften von Prozessfähigkeitswerten (s. S. 5f.)

Die Irritation durch die Angabe eines *Cp*-Werts bei einseitig tolerierten Merkmalen mit technischer Grenze könnte leicht verhindert werden, wenn für die abweichende Berechnung eine andere Bezeichnung als *C<sup>p</sup>* verwendet würde.

Es gibt in der Statistik neben den häufig verwendeten *Cp*- und *Cpk*-Fähigkeitswerten zahlreiche weitere Kenngrößen, mit denen die Leistungsfähigkeit von Prozessen bewertet werden. Pearn haben auf 392 Seiten unterschiedlichste Fähigkeitswerte und deren Berechnung zusammengestellt, u. a. *Cpm*, *Cpmk*, *Spm* und *Ca*, die gegenüber den Standard-Kenngrößen in speziellen Situationen Vorteile bieten.

Insofern ist es nicht nachvollziehbar, warum bei dem *C* ∗ *p* -Wert mit der abweichenden Berechnungsmethode mit derselben Bezeichnung *C<sup>p</sup>* gearbeitet wird. Wenn diese Methoden-Variante Vorteile bieten würde wäre es sinnvoll, sie unter einer anderen Bezeichnung anzugeben, damit dem Anwender die Irritation zu ersparen und auf die Vorteile hinzuweisen.

### **3.2 Richtige Methode zur Berechnung der Prozessfähigkeit**

Bei einem einseitig tolerierten Merkmal wird die Prozessfähigkeit (ausschließlich) über den *Cpk*-Fähigkeitswert angegeben (S. 7). Für die Rauheits-Messdaten berechnet sich der Prozess-Mittelwert zu  $\bar{x} = 1,6801 \,\mu \text{m}$  und die Prozess-Streuung zu  $S = 0.5529 \,\mu \text{m}$  (S. 10).

Da die Rauheit ein einseitig toleriert mit oberer Toleranzgrenze OSG ist, gilt nach (18b) (S. 7):

$$
C_{pk} = C_{pko}
$$

Mit Formel (6) (S. 4) berechnet sich der  $C_{pk}$ -Wert für  $R_z$ -Messdaten zu:

$$
C_{pk} = C_{pko} = \frac{\text{OSG} - \bar{x}}{3 \cdot S} = \frac{4,00 - 1,6801}{3 \cdot 0,5529} = \frac{2,3199}{1,6589} = 1,40
$$

Die Prozessfähigkeit für die Rauheit ist damit *Cpk* = 1*,*40.

Verglichen mit  $C_p^* = 1.21$  (S. 11) ist die Prozessfähigkeits-Kennzahl  $C_{pk}$  mit  $C_{pk} = 1.40$  deutlich höher.

Die ppm-Rate errechnet sich für das einseitig nach oben tolerierte Merkmal *R<sup>z</sup>* mit *Cpk* = 1*,*40 nach Formel (12b) zu:

ppm =  $[1 - \Phi(3 \cdot C_{pko})] \cdot 10^6 = [1 - 0.999986] \cdot 10^6 = 13.58$ 

Es sind damit 14 Teile mit einer zu rauen Oberfläche ( $R_z$  > OSG) bei 1 Million gefertigten Teilen zu erwarten.

Mit der Berechnung der ppm-Werte zeigt sich der logische Bruch für den  $C_p^*$  noch deutlicher als bei den Fähigkeitswerten: Die untere Grenze ppm<sub>UG</sub> ist für den  $C_p^*$  bei der Rauheit ppm*UG* = 197, d. h. die unter besten Umständen zu erwartende Mindest-Anzahl Teile außerhalb der Toleranz bei 1 Million gefertigten Teile ist 297 Schlecht-Teile (S. 11).

Der tatsächliche ppm-Wert auf Basis des  $C_{pk}$  ist ppm = 14 und liegt damit deutlich UNTER der unteren Mindest-Grenze ppm $_{UG}$  = 297. Die Mindest-Grenze ist um den Faktor 22 höher als der tatsächliche ppm-Wert.

### **Unterschätzung der tatsächlichen Prozess-Leistung durch** *C***<sup>∗</sup>** *p*

Die Verwendung der technischen Grenze als untere Toleranzgrenze führt in diesem Beispiel zu einer deutlichen Unterschätzung der tatsächlichen Prozessfähigkeit und damit auch zu einer starken Überschätzung der tatsächlichen ppm-Rate um mehr als das 20fache.

# **Literatur**

- Bredner, Barbara (2013). *Prozessfähigkeit bewerten. Kennzahlen for normalverteilte und nichtnormalverteilte Merkmale*. url: http://www.bb-sbl.de/q4u/q4u\_vorlagen.html (besucht am 01. 07. 2013).
- Dietrich, Edgar und Alfred Schulze (2009). *Statistische Verfahren zur Maschinen- und Prozessqualifikation*. 6., vollst. überarb. Aufl. Hanser Fachbuchverlag. isbn: 978-3-44641-525-6.
- ISO 21747:2006. *Statistical methods Process performance and capability statistics for measured quality characteristics*. International Organization for Standardization (ISO). Ersetzt durch ISO/FDIS 22514-2.
- ISO/FDIS 22514-2:2011. *Statistical methods in process management Capability and performance – Part 2: Process capability and performance of time-dependent process models*. International Organization for Standardization (ISO). Entwurf.
- ISO/TR 22514-4:2007. *Statistical methods in process management Capability and performance – Part 4: Process capability estimates and performance measures*. International Organization for Standardization (ISO).
- Montgomery, Douglas C. (2012). *Statistical Quality Control*. Englisch. 7. Aufl. Wiley. isbn: 978-1-11814-681-1.
- Pearn, W. L. und Samuel Kotz (2006). *Encyclopedia and handbook of process capability indices - a comprehensive exposition of quality control measures*. World Scientific. isbn: 978-9-81256- 759-8.
- Rinne, Horst und Hans-Joachim Mittag (1999). *Prozeßfähigkeitsmessung für die industrielle Praxis.* Fachbuchverlag Leipzig. isbn: 978-3-44621-117-9.

## **Historie**

- Erste Veröffentlichung: 01.07.2013 "Prozessfaehigkeit bei technisch begrenzten Merkmalen 2013 07 01.pdf"
- Überarbeitet am 10.10.2013:
	- **–** Korrektur in Abschnitt 3.2 (S. 12): *Cpk* = 1*,*71 ersetzt durch *Cpk* = 1*,*40
- Überarbeitet am 24.01.2014:
	- $−$  Korrektur in Abschnitt 1.2 (S. 4): ppm<sub>*UG*</sub> ≥ ppm ersetzt durch ppm ≥ ppm<sub>*UG*</sub>

### **Autor**

### **Barbara Bredner**

Statistische Beratung und Lösungen Carl-Zuckmayer-Str. 19 D-59427 Unna E-Mail: bredner@bb-sbl.de Web: www.bb-sbl.de

*Stand: 24.01.2014*